# Package 'NHSDataDictionaRy'

July 9, 2021

Type Package

Title NHS Data Dictionary Toolset for NHS Lookups

Version 1.2.5

Maintainer Gary Hutson <hutsons-hacks@outlook.com>

#### Description

Providing a common set of simplified web scraping tools for working with the NHS Data Dictionary <[https://datadictionary.nhs.uk/data\\_elements\\_overview.html](https://datadictionary.nhs.uk/data_elements_overview.html)>.

The intended usage is to access the data elements section of the NHS Data Dictionary to access key lookups.

The benefits of having it in this package are that the lookups are the live lookups on the website and will not need to be maintained.

This package was commissioned by the NHS-

R community <<https://nhsrcommunity.com/>> to provide this consistency of lookups. The OpenSafely lookups have now been added <<https://www.opencodelists.org/docs/>>.

License MIT + file LICENSE

Encoding UTF-8

LazyData false

RoxygenNote 7.1.1

Imports xml2, dplyr, magrittr, rvest, stringr, purrr, tibble, httr

Collate 'left\_xl.R' 'len\_xl.R' 'linkScrapeR.R' 'mid\_xl.R' 'nhs\_data\_elements.R' 'scrapeR.R' 'tableR.R' 'nhs\_table\_findeR.R' 'right\_xl.R' 'openSafely\_listR.R' 'xpathTextR.R'

Suggests knitr, rmarkdown, spelling

VignetteBuilder knitr

Language en-US

NeedsCompilation no

Author Gary Hutson [aut, cre] (<<https://orcid.org/0000-0003-3534-6143>>), Calum Polwart [aut],

Tom Jemmett [aut] (<<https://orcid.org/0000-0002-6943-2990>>)

Repository CRAN

Date/Publication 2021-07-09 13:10:05 UTC

# <span id="page-1-0"></span>R topics documented:

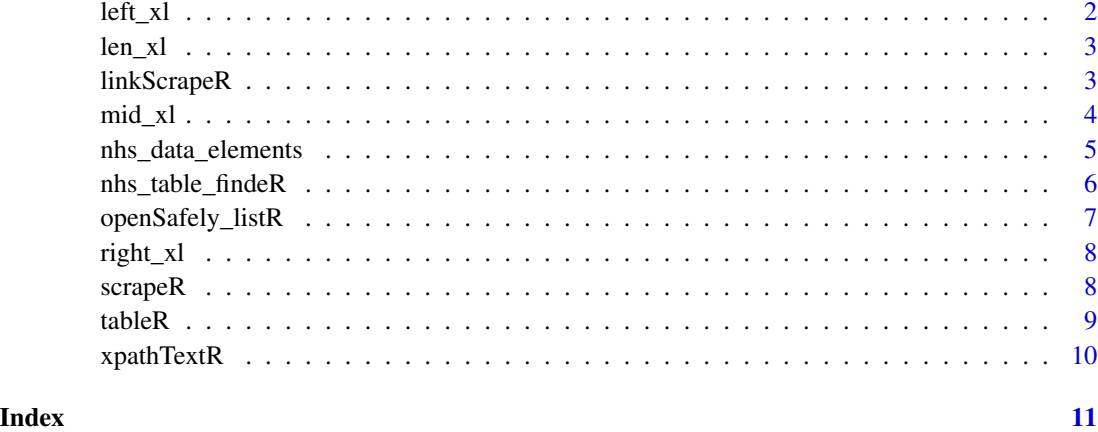

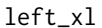

left\_xl *left\_xl function This function replicates the LEFT function in Excel and is utilised for left trimming of character strings*

# Description

left\_xl function This function replicates the LEFT function in Excel and is utilised for left trimming of character strings

# Usage

 $left_x1(text, num_{char} = 0)$ 

# Arguments

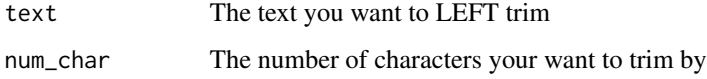

# Value

Trims the text entered by the number of character parameter and returns the trimmed string

```
left_xl(text= "This is some example text", num_char = 4)
```
<span id="page-2-0"></span>

# Description

This function replicates the LEN function in Excel and is utilised for finding the length of character strings.

# Usage

len\_xl(text, ...)

# Arguments

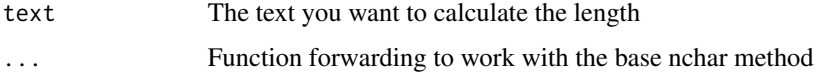

# Value

An integer value calculating the length of the text passed

# Examples

len\_xl("Guess the length of me!")

linkScrapeR *linkScrapeR*

# Description

This is used to scrape all hyperlinks from a specific web page.

# Usage

```
linkScrapeR(url, SSL_needed = FALSE)
```
# Arguments

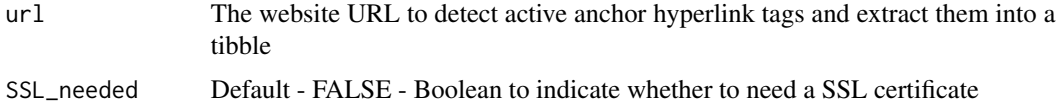

# <span id="page-3-0"></span>Details

Once the links have been scraped they will be outputted into a tibble for exploration.

This can be used on any website to pull back the hyperlink content of a web page.

#### Value

A tibble (class data.frame) with all active hyperlinks on the website for the URL (uniform resource locator) passed to the function.

- result the extracted html table from url and xpath passed
- link\_name the name of the link
- url the full url of the active href tag from HTML

#### Examples

```
linkScrapeR("https://www.datadictionary.nhs.uk/", FALSE)
```
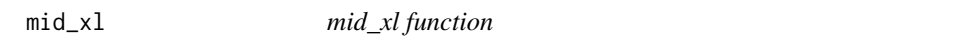

### Description

This function replicates the MID function in Excel and is utilised for left trimming of character strings.

#### Usage

```
mid_x1(text, start_number = 1, num_char = 0)
```
#### Arguments

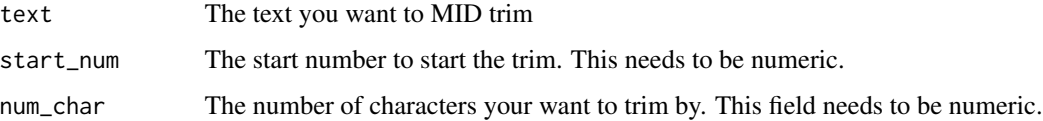

# Details

This has been included as a convenience function for working with text and string data.

#### Value

The extracted text between the start\_num and the num\_char to produce a sub string result.

<span id="page-4-0"></span>nhs\_data\_elements 5

#### Examples

```
mid_xl(text= "This is some example text", start_num = 6, num_char = 10)
mid_xl(text= "This is some example text", start_num = 6, num_char = 10)
```
nhs\_data\_elements *NHS data elements method*

#### **Description**

Searches all the data elements in the data element index of the NHS data dictionary and returns the links.

#### Usage

nhs\_data\_elements()

# Details

This function has no input parameters and returns the

#### Value

A tibble (class data frame) with the results of scraping the NHS Data Dictionary website for the data elements look ups, if no return this will produce an appropriate informational message.

- link\_name the name of the scraped link. This relates to the actual name of the data element from the NHS Data Dictionary.
- url the url passed to the parameter
- full\_url the full url of where the data element is on the NHS Data Dictionary website
- xpath\_nat\_code utilises the element in the website and appends the link\_short to pull back only national codes from the dictionary site. NOTE: not all of the returns will have national code tables.
- xpath\_default\_codes pulls back the data dictionary default codes these can be then used with the national codes
- xpath\_also\_known pulls back the data dictionary elements alias table this will be available for all data elements

```
nhs_data_lookup <- nhs_data_elements()
head(nhs_data_lookup, 10)
```
<span id="page-5-0"></span>nhs\_table\_findeR *nhs\_table\_findeR function*

# Description

This function uses the [tableR](#page-8-1) parent function to return a table of elements, specifically from the NHS Data Dictionary

#### Usage

nhs\_table\_findeR(data\_element\_name, ...)

#### Arguments

data\_element\_name

- The data element name from NHS Data Dictionation i.e. ACCOMMODATION STATUS CODE
- ... Function forwarding to parent function to pass additional arguments to function (e.g. title, add\_zero\_prefix)

#### Value

A tibble (class data.frame) output from the results of the web scrape

- result the extracted national HTML code table from the element page of the NHS Data Dictionary
- DictType defaults to Not Specified if nothing passed, however allows for custom dictionary / data frame tags to be created
- DttmExtracted a date and time stamp

```
#Returns a tibble from tableR parent function
nhs_table_findeR("ACCOMMODATION STATUS CODE", title="ACCOM_STATUS")
nhs_table_findeR("accommodation status code") #Changes case to match
```
#### <span id="page-6-0"></span>openSafely\_listR *openSafely\_listR function*

# Description

This function uses the [tableR](#page-8-1) parent function to return a table of elements, specifically from the OpenSafely Code List <https://www.opencodelists.org/>

#### Usage

```
openSafely_listR(list_name, version = "", ...)
```
# Arguments

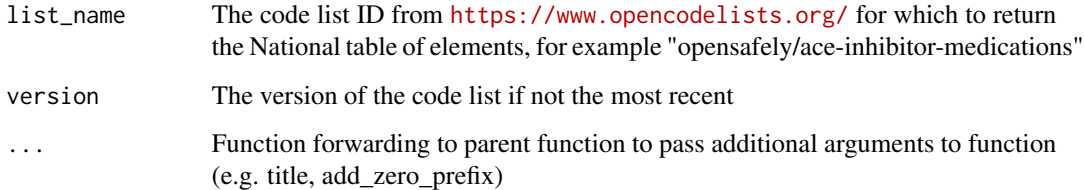

# Value

A tibble (class data.frame) output from the results of the web scrape

- type the OpenSafely type
- id the id for the OpenSafely element
- bnf\_code British National Formulary NICE guidelines code
- nm medicine type, dosage and manufacturer
- Dict\_type title specified for dictionary
- DttmExtracted the date and time the code set was extracted

```
openSafely_listR("opensafely/ace-inhibitor-medications")
#Pull back current list
openSafely_listR("opensafely/ace-inhibitor-medications", "2020-05-19")
#Pull back list with date
```
<span id="page-7-0"></span>

#### Description

This function replicates the RIGHT function in Excel and is utilised for right trimming of character strings.

#### Usage

right\_xl(text, num\_char = 0)

#### Arguments

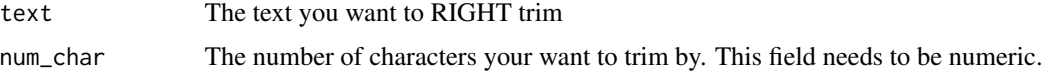

# Details

This has been included as a convenience function for working with text and string data.

#### Value

The trimmed string from the text parameter and trimming by the number of characters num\_char passed to the parameter.

# Examples

```
right_xl(text= "This is some example text", num_char = 10)
```
right\_xl(text= "This is some example text", num\_char = 10)

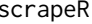

ScrapeR - scrape web information with scrapeR

# Description

Takes the url and xpath and scrapes HTML table elements from a website.

# Usage

scrapeR(url, xpath, ...)

#### <span id="page-8-0"></span> $t$ able $R$  9

#### **Arguments**

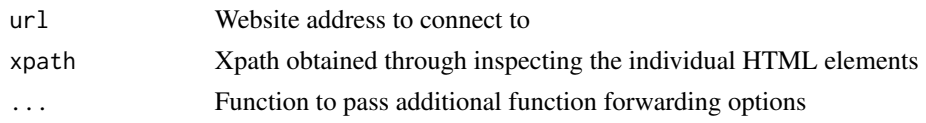

# Details

This function is specifically designed to work with HTML tables and x path links through to direct HTML elements. The function is versatile and can be used on any URL where an xpath can be obtained through the URL and HTML inspection process.

#### Value

Returns the results of the scraping operation and the relevant fields from the html table - the xpath should make reference to an html table, otherwise an error is returned advising the user to check the xpath and url are correct.

<span id="page-8-1"></span>

tableR *tableR function*

#### Description

This function uses the scapeR parent function to return a table of elements

#### Usage

```
tableR(url, xpath, title = "Not Specified", add_zero_prefix = FALSE, ...)
```
#### Arguments

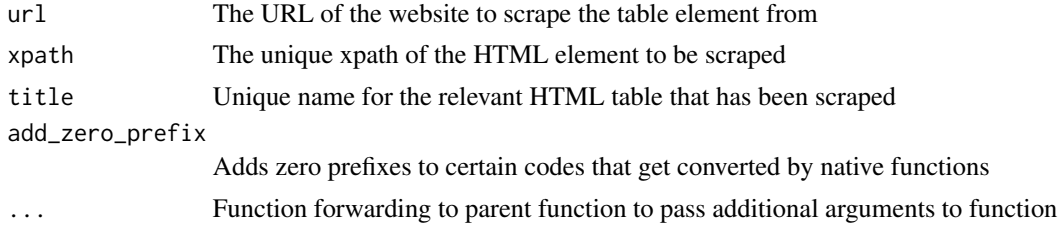

#### Value

A tibble (class data.frame) output from the results of the web scrape

- result the extracted html table from url and xpath passed
- DictType defaults to Not Specified if nothing passed, however allows for custom dictionary / data frame tags to be created
- DttmExtracted a date and time stamp

<span id="page-9-0"></span>

# Description

Returns xpath text from websites and can be used to access specific HTML nodes

# Usage

xpathTextR(url, xpath, ssl\_needed = FALSE)

# Arguments

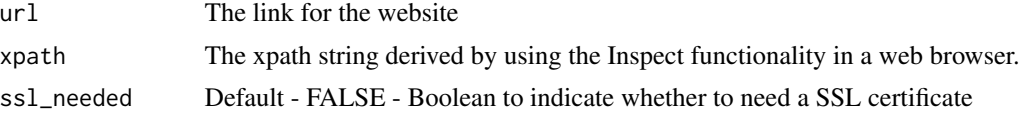

#### Value

A list with the results of scraping the specific xpath element

- result the extracted text from the website element that has been scraped
- website\_passed a copy of the input url for the website
- html\_node\_result returns the extracted html node result
- datetime\_access returns a timestamp of when the results of the scraping operation have been completed
- person\_accessed retrieves the system environment stored username and domain this is concatenated together to form a mixed charatcer string

# <span id="page-10-0"></span>Index

left\_xl, [2](#page-1-0) len\_xl, [3](#page-2-0) linkScrapeR, [3](#page-2-0) mid\_xl, [4](#page-3-0) nhs\_data\_elements, [5](#page-4-0) nhs\_table\_findeR, [6](#page-5-0) openSafely\_listR, [7](#page-6-0) right\_xl, [8](#page-7-0) scrapeR, [8](#page-7-0) tableR, *[6,](#page-5-0) [7](#page-6-0)*, [9](#page-8-0) xpathTextR, [10](#page-9-0)